Part A Simulation and Statistical Programming HT14

Lecturer: Geoff Nicholls

University of Oxford

Lecture 10: MCMC!

Notes and Problem sheets are available at

www.stats.ox.ac.uk\ ∼nicholls \PartASSP

Denote by  $P'_{i,j} = \mathbb{P}(X_{t-1} = j | X_t = i)$  the transition matrix for the time-reversed chain.

It seems clear that <sup>a</sup> Markov chain will be reversible if and only if  $P = P'$ , so that any particular transition occurs with equal probability in forward and reverse directions.

### Theorem.

(I) If there is a probability mass function  $\pi(i), i \in \Omega$  satisfying  $\pi(i) \geq 0$ ,  $\sum_{i \in \Omega} \pi(i) = 1$  and

"Detailed balance":  $\pi(i)P_{i,j} = \pi(j)P_{j,i}$  for all pairs  $i, j \in \Omega$ , then  $\pi = \pi P$  so  $\pi$  is stationary for P.

(II) If in addition  $p^{(0)} = \pi$  then  $P' = P$  and the chain is reversible with respect to  $\pi$ .

Proof of (I): sum both sides of detailed balance equation over Proof of (1): sum both sides of detailed balance  $i\in\Omega.$  Now  $\sum_i P_{j,i} = 1$  so  $\sum_i \pi(i)P_{i,j} = \pi(j).$ 

Proof of (II), we have  $\pi$  a stationary distribution of  $P$  so  $\mathbb{P}(X_t=0)$  $i) = \pi(i)$  for all  $t = 1, 2, ...$  along the chain. Then

$$
P'_{i,j} = \mathbb{P}(X_{t-1} = j | X_t = i)
$$
  
=  $\mathbb{P}(X_t = i | X_{t-1} = j) \frac{\mathbb{P}(X_{t-1} = j)}{\mathbb{P}(X_t = i)}$  (Bayes rule)  
=  $P_{j,i} \pi(j) / \pi(i)$  (stationarity)  
=  $P_{i,j}$  (detailed balance).

## Convergence and the Ergodic Theorem

If the (finite state space) MC is irreducible and aperiodic then the stationary distribution is unique and  $p^{(t)} \rightarrow \pi$  as  $t \rightarrow \infty$ . If we simulate the MC  $X_0, X_1, ... X_n$  to large enough  $n$  from any start  $X_0=x_0$  then since  $X_t\sim p^t$  and  $p^t\simeq \pi$  at large  $t$ , 'most' of the samples are 'nearly' distributed according to  $\pi.$ 

We will use  $\{X_t\}_{t=0}^{n-1}$  $\substack{n=1 \ t \equiv 0}$  to estimate  $\mathbb{E}_p(\phi(X)).$  The 'obvious' estimator is

$$
\hat{\phi}_n = \frac{1}{n} \sum_{t=0}^{n-1} \phi(X_t),
$$

but the  $X_t$  are correlated and only converge in distribution to  $\pi.$ 

**Theorem.** If  $\{X_t\}_{t=0}^{\infty}$  is an irreducible and aperiodic Markov chain on a finite space of states  $\Omega$ , with stationary distribution  $\pi$  then, as  $n \to \infty$ , for any bounded function  $\phi : \Omega \to R$ ,

$$
P(X_n = i) \to \pi(i)
$$
 and  $\hat{\phi}_n \to \mathbb{E}_p(\phi(X))$ .

We refer to such a chain as ergodic with equilibrium  $\pi$ .

In Part A Probability the Ergodic theorem asks for positive recurrent  $X_0, X_1, X_2, \ldots$  It is simpler here because we are assuming <sup>a</sup> finite state space for the Markov chain.

We would like a CLT for  $\hat{\phi}$  $_n$ , and confidence intervals  $\pm \sqrt{\textsf{var}(\hat{\phi}_{n})}$ . A CLT does hold for all the examples discussed later but this is <sup>a</sup> little beyond us at this point.

#### The Metropolis-Hastings Algorithm

The Metropolis-Hastings (MH) algorithm determines <sup>a</sup> Marko v Chain ergodic for your given target distribution  $(p\,\,\mathsf{say})$ .

MCMC is an algorithm for simulating  $X_{t+1}$  given  $X_t$ . The algorithm determines the transition probabilities  $P(X_{t+1})$  $= j | X_t =$  $i)$  and the transition matrix  $P$ . We have to choose the algorithm so that the MC is ergodic for  $p_{\cdot}$  The transition matrix it simulates should satisfy  $pP=p.$ 

Let  $p(x) \ = \ \tilde{p}(x)/Z_p$  be the pmf on finite state space  $\Omega \ =$  $\{1, 2, ..., m\}$ . We will call p the (pmf of the) target distribution.

To set things up, first choose <sup>a</sup> 'proposal' transition matrix  $q(y\vert x)$  which is simple to simulate, easy to calculate, irreducible, and satisfying  $q(x|y)>0 \Rightarrow q(y|x)>0.$ 

Claim: The following algorithm simulates <sup>a</sup> Markov chain. If the the chain is irreducible and aperiodic then it is ergodic with equilibrium distribution  $p_{\cdot}$ 

Let  $X_t = x$ .  $X_{t+1}$  is determined in the following way.  $[1]$  Draw  $y \sim q(\cdot|x)$  and  $u \sim U[0,1].$ [2] If

$$
u \le \alpha(y|x) \text{ where } \alpha(y|x) = \min\left\{1, \frac{\tilde{p}(y)q(x|y)}{\tilde{p}(x)q(y|x)}\right\}
$$
  
set  $X_{t+1} = y$ , otherwise set  $X_{t+1} = x$ .

We initialise this with  $X_0 = x_0, p(x_0) > 0$  and iterate for  $t = \frac{1}{2}$  $1, 2, 3, ...n$  to simulate the samples  $X_0, X_1, X_2, ... X_n$  we need.

Proof: By the ergodic theorem it is sufficient to show that the Markov chain determined by the random MCMC update has  $p$ as <sup>a</sup> stationary distribution.

We will compute the transition matrix  $P$  and show it satisfies detailed balance,

$$
P_{x,y} p(x) = P_{y,x} p(y),
$$

since that implies  $p = pP$ .

We don't need to calculate  $P_{x,y}$  when  $x=y$  as DB is clear. Suppose  $y \neq x$ . If  $X_t = x$ , then the probability  $P_{x,y}$  to move to  $X_{t+1}$  $y = y$  at the next step is the probability to propose  $y$  at step 1 times the probability to accept it at step 2, so

$$
P_{x,y} = P(X_{t+1} = y | X_t = x) = q(y|x)\alpha(y|x).
$$

Now check DB:

$$
p(x)P_{x,y} = p(x)q(y|x)\alpha(y|x)
$$
  
=  $p(x)q(y|x) \min \left\{1, \frac{p(y)q(x|y)}{p(x)q(y|x)}\right\}$   
=  $\min \{p(x)q(y|x), p(y)q(x|y)\}$   
=  $p(y)q(x|y) \min \left\{\frac{p(x)q(y|x)}{p(y)q(x|y)}, 1)\right\}$   
=  $p(y)q(x|y)\alpha(x|y)$   
=  $p(y)P_{y,x}$ 

and we are done.

Example: Simulating <sup>a</sup> Discrete Distribution

Let 
$$
p(i) = i/Z_p
$$
 with  $Z_p = \sum_{i=1}^m i$ .

Give a MH MCMC algorithm ergodic for  $p(i), i=1,2,...,m$ .

Step 1: Choose a proposal distribution  $q(j|i)$ . It needs to be easy to simulate and determine <sup>a</sup> irreversible chain.

A simple distribution that 'will do' is  $Y\thicksim U\{1,2,...,m\}$ , so

$$
q(i) = 1/m, \quad i = 1, 2, ..., m.
$$

This proposal scheme is clearly irreducible (we can get from  $A$ to  $B$  in a single hop) and satisfies  $q(x|y) > 0 \Rightarrow q(y|x) > 0$ (since  $q$  is constant).

Step 2: write down the algorithm.

If  $X_t = x$ , then  $X_{t+1}$  is determined in the following way. [1] Simulate  $y \sim U\{1,2,...,m\}$  and  $u \sim U[0,1].$ [2] If

$$
u \leq \min\left\{1, \frac{\tilde{p}(y)q(x|y)}{\tilde{p}(x)q(y|x)}\right\}
$$

$$
= \min\left\{1, \frac{y}{x}\right\}
$$

set  $X_{t+1}$  $=y$ , otherwise set  $X_{t+1}$  $= x$ .

```
#MCMC simulate X_t according to p=[1:m]/sum(1:m).
m < -30n < -10000; X < -rep(MA,n); X[1] < -1for (t \text{ in } 1:(n-1)) {
   x < -X[t]y<-ceiling(m*runif(1))
   a < -min(1, y/x)U < \lnot runif(1)
   if (U \le a) {
      X[t+1]<-y} else {
      X[t+1]<-x
```
}

}

Left:  $x$ -axis is Markov chain step counter  $t\,=\,1,2,3...200$  and  $y$ -axis is Markov chain state  $X_t$  for  $\tilde{p}(i) \ = \ i,i \ = \ 1,2,...,m,$  $m = 30$ .

Right: histogram of  $X_1, X_2, ..., X_n$  for  $n=1000.5$ 

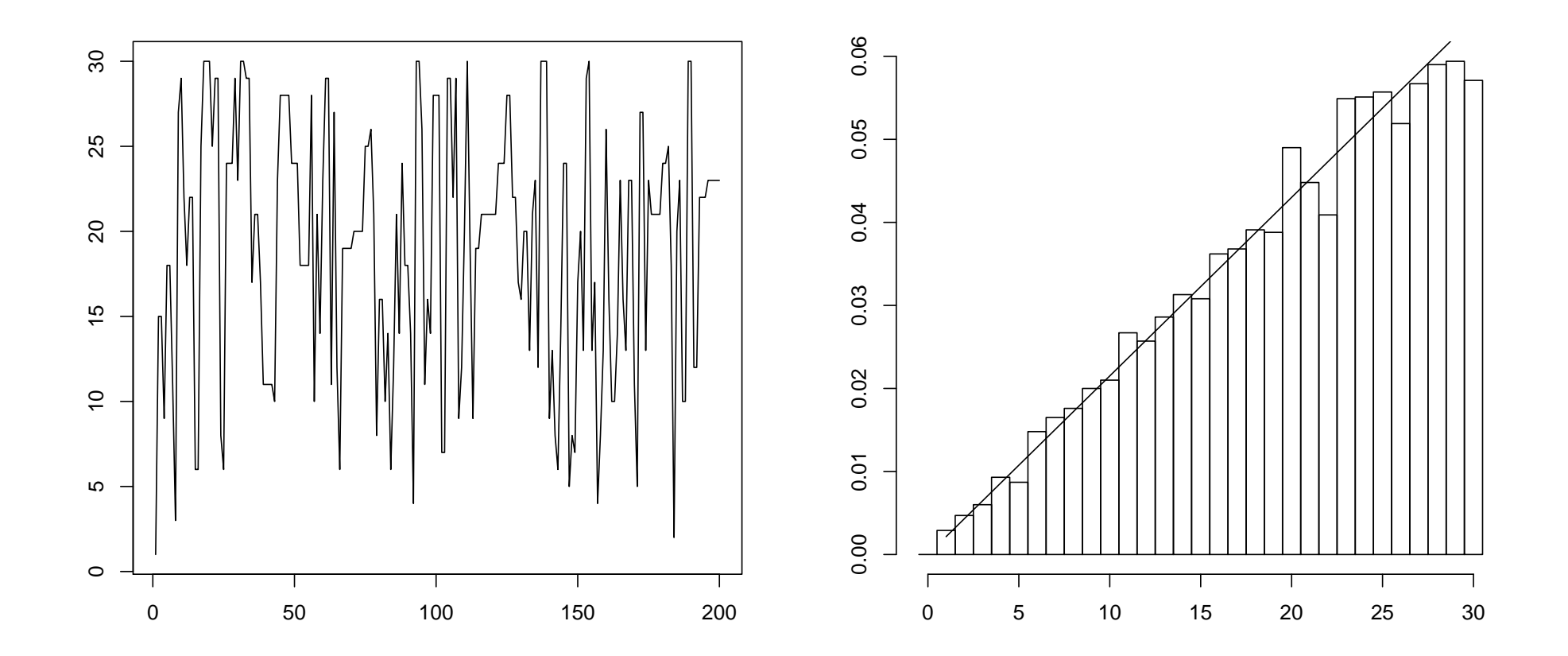

Example: Simulating <sup>a</sup> Poisson Distribution

We want to simulate 
$$
p(x) = e^{-\lambda} \lambda^x/x! \propto \lambda^x/x!
$$

Step 1: Define the proposal. We want something simple to simulate with <sup>a</sup> simple density. We use

$$
q(y|x) = \begin{cases} \frac{1}{2} & \text{for } y = x \pm 1\\ 0 & \text{otherwise,} \end{cases}
$$

i.e. toss a coin and add or subtract  $1$  to  $x$  to obtain  $y.$ 

Step 2: Write down the algorithm, giving the acceptance prob ability  $\alpha(y|x)$  in closed form.

If  $X_t = x$ , then  $X_{t+1}$  is determined in the following way. [1] Simulate  $y \sim U\{x-1,x+1\}$  and  $u \sim U[0,1].$ 

[2] The acceptance probability is  $\alpha(y|x) = \min\left\{ \right.$ 1,  $\tilde{p}(y)q(x|y)$  $\frac{\tilde{p}(y)q(x|y)}{\tilde{p}(x)q(y|x)}$ . If  $y=-1$  then  $\alpha=0.$  Otherwise,

$$
\alpha(y|x) = \begin{cases} \min\left(1, \frac{\lambda}{x+1}\right) & \text{if } y = x+1 \\ \min\left(1, \frac{x}{\lambda}\right) & \text{if } y = x-1 \end{cases}
$$

If  $u \leq \alpha(y|x)$ , set  $X_{t+1}$  $=y$ , otherwise set  $X_{t+1}$  $= x$ .

MCMC for state spaces which are not finite Does this work for continuous rv? Computers use the "computer measure". The reals are discretised.

Let  $x^*$  be the computer truncation of  $x$  and  $\delta x = \{y: x^* = x\}.$ The length  $|\delta x|$  of the cell containing  $x$  is not constant. Roughly  $|\delta x|/x \simeq 10^{-15}$ .  $\pi(x)$  is approximated by  $[\pi(x)]^*$ .

# The Hastings ratio we compute is

$$
\frac{[\tilde{p}(y)]^*[q(x|y)]^*}{[\tilde{p}(x)]^*[q(y|x)]^*} = \frac{[p(y)]^*|\delta y|[q(x|y)]^*|\delta x|}{[p(x)]^*|\delta x|[q(y|x)]^*|\delta y|}
$$

$$
\approx \frac{\Pr(Y \in \delta y) \Pr(X \in \delta x | Y = y)}{\Pr(X \in \delta x) \Pr(Y \in \delta y | X = x)}
$$

since  $\Pr(X \in \delta x) \simeq [p(x)]^* |\delta x|$  etc. If we apply this to densities, we simulate the approximate distribution. Our discussion of Markov chains on finite spaces is relevant.

### MCMC for the Normal distribution

Suppose want to simulate the standard normal distribution  $X\sim$  $N(0, 1)$ . The target density is

$$
\tilde{p}(x) \propto \exp(-x^2/2).
$$

Step 1: Choose the proposal distribution. We need something simple and irreducible. Fix a constant  $a > 0$  and choose a new point uniformly at random in a window of length  $2a$  centred at  $x$ . The proposal density is

$$
q(y|x) = \frac{1}{2a} \mathbb{I}_{x-a
$$

Notice that  $q(y|x) = q(x|y).$ 

Step 2: give the MCMC algorithm. If  $X_t = x$  then  $X_{t+1}$  is determined in the following way:

[1] Simulate  $Y\sim U(x-a,x+a)$  and  $U\sim U(0,1).$ [2] If  $U \leq \alpha(y|x)$  set  $X_{t+1}$  $y$  and otherwise set  $X_{t+1}$  $= x$ . **Here** 

$$
\alpha(y|x) = \min\left(1, \frac{\tilde{p}(y)q(x|y)}{\tilde{p}(x)q(y|x)}\right)
$$

$$
= \min\left(1, \exp(-y^2/2 + x^2/2)\right)
$$

```
#MCMC simulate X_t<sup>~</sup> N(0,1)
a=3; n=2000
X=numeric(n); X[1]=0;for (t \text{ in } 1:(n-1)) {
   x < -X[t]y<-x+(2*runif(1)-1)*a
   if (runit(1)\exp((x^2-y^2)/2)) {
      X[t+1]<-y} else {
      X[t+1]<-x}
}
```
# (see the associated R-file for plotting commands)

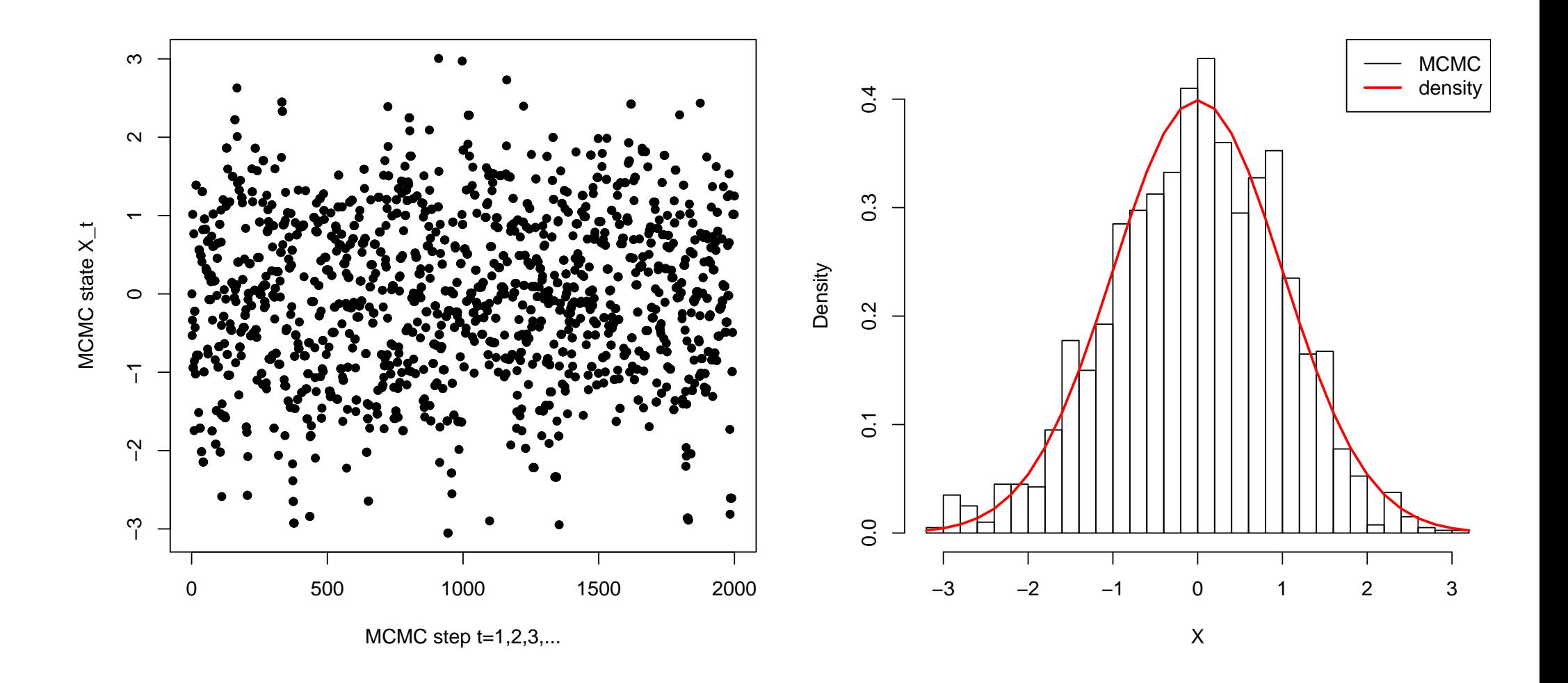

MH example: an equal mixture of bivariate normals

$$
\pi(\theta) = (2\pi)^{-1} \left( 0.5e^{-(\theta - \mu_1)\Sigma_1^{-1}(\theta - \mu_1)/2} + 0.5e^{-(\theta - \mu_2)\Sigma_2^{-1}(\theta - \mu_2)/2} \right)
$$

with  $\theta\,=\, (\theta_1,\theta_2).$  Use  $\mu_1\,=\,(1,1)^T$ ,  $\mu_2\,=\,(5,5)^T$  and  $\Sigma_1\,=\,$  $\Sigma_2 = I_2$  for this illustration.

Step 1. For a proposal distribution  $q$  we want something simple to sample. The simplest thing I can think of is the same as before:

$$
\theta'_i \sim U(\theta_i - a, \theta_i + a)
$$

with  $a$  a fixed constant. Note that this time we are proposing in a box of side  $2a$ . That is easy to sample, and certainly  $q(\theta'|\theta) >$  $0\Leftrightarrow q(\theta|\theta')>0$  since  $q(\theta'|\theta)=q(\theta|\theta')=1/4a^2$ .

Step 2. The algorithm is, given  $\theta^{(n)}=\theta$ , [1] for  $i=1,2$  simulate  $\theta'_i$  $\it i$  $\sim U(\theta_i-a,\theta_i+a)$ [2] with probability

$$
\alpha(\theta'|\theta) = \min\left\{1, \ \frac{\pi(\theta')}{\pi(\theta)}\right\}
$$

set  $\theta^{(n+1)} = \theta'$  otherwise set  $\theta^{(n+1)} = \theta.$ 

This algorithm is ergodic for any  $a > 0$  but we will see that the choice of  $a$  makes a difference to efficiency.

```
#MCMC simulate X_t according to a mixture of normals
f<-function(x,mu1,mu2,S1i,S2i,p1=0.5) {
  #mixture of normals, density up to constant factor
  c1 < -exp(-t(x-mu1)%*%S1i%*%(x-mu1))
  c2 < -exp(-t(x-mu2)%*%S2i%*%(x-mu2))
  return(p1*c1+(1-p1)*c2)}
a=3; n=2000
mu1=c(1,1); mu2=c(5,5); S=diag(2); S1i=S2i=solve(S);X=matrix(NA,2,n); X[, 1]=x=mu1for (t \text{ in } 1: (n-1)) {
   y < -x + (2 * runif(2) - 1) * aMHR<-f(y,mu1,mu2,S1i,S2i)/f(x,mu1,mu2,S1i,S2i)
   if (runit(1)<MHR) x<-y
   X[, t+1] <-X}
```
# (see the associated R-file for plotting commands)

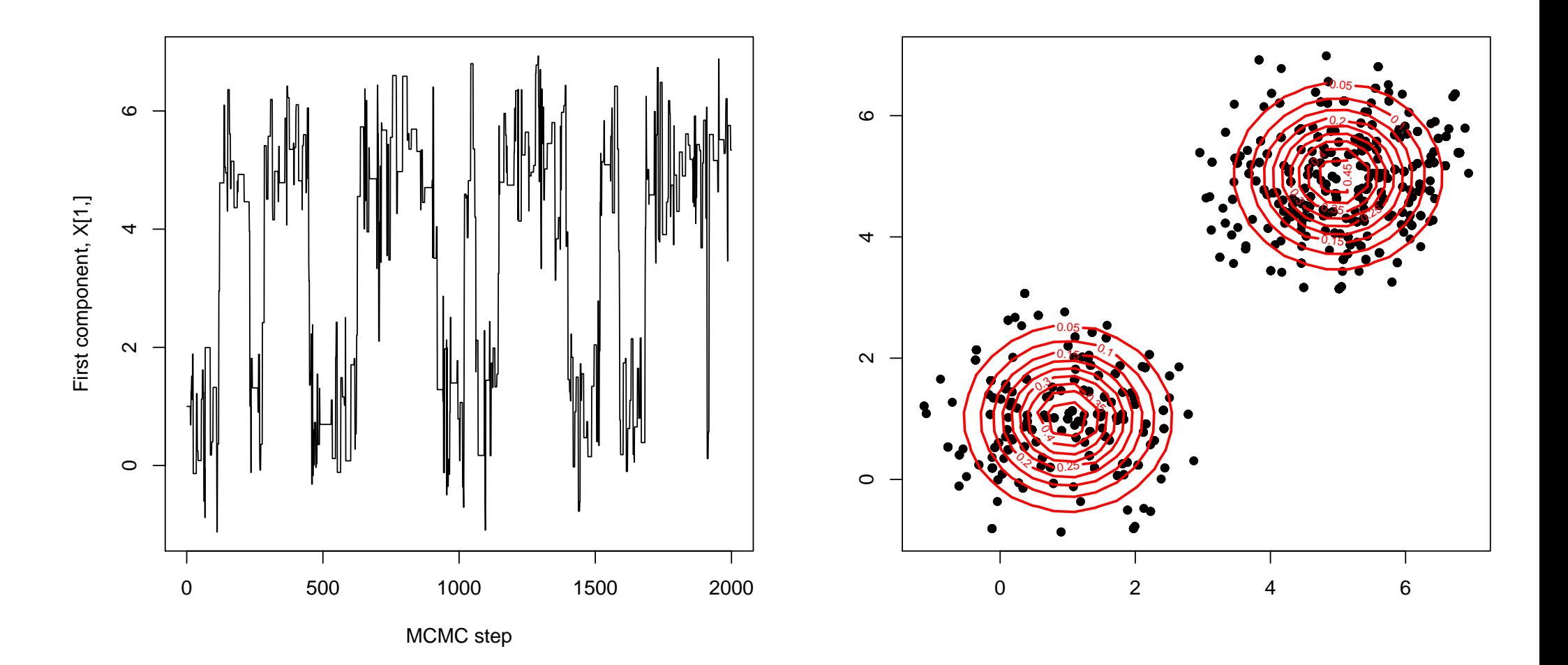